**Manual xml** 

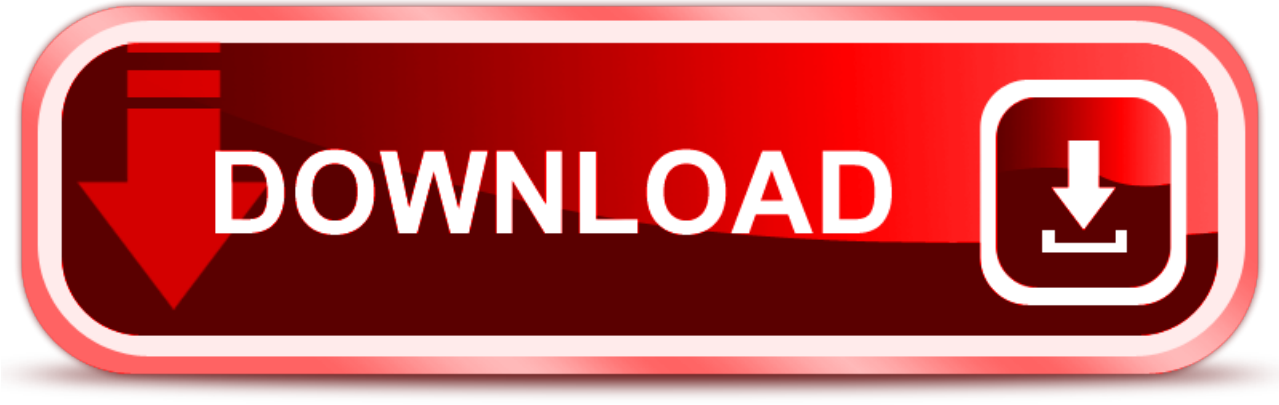

click here to download